June 2011 Chicago **Model-Building with Coot An Introduction, low resolution tools**

> Bernhard Lohkamp Karolinska Institutet

### Coot

- Molecular Graphics application
	- Protein crystallographic model-building tools (Crystallographic Object-Oriented Toolkit)
	- Aims:
		- Model building, completion, validation
		- "Slick and powerful" interface to CCP4
- Interface to other programs: SHELXL, Refmac, Libcheck, Probe&Reduce (Molprobity), EBI, EDS, Povray, Raster3D, PHENIX, ...
- Several model-building and validation tools

#### Feature Integration

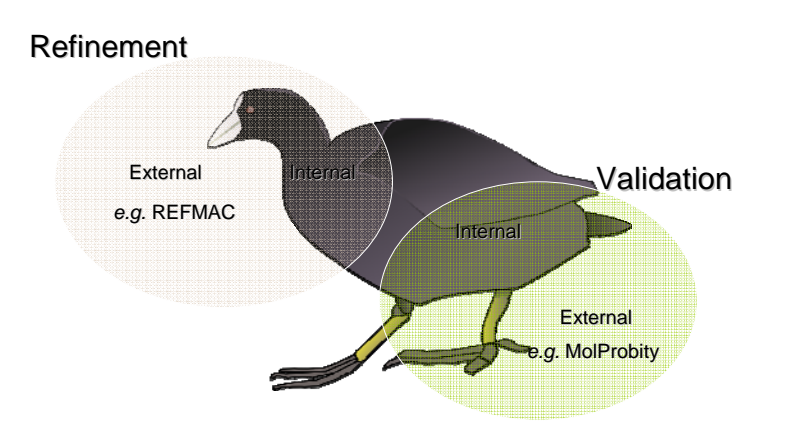

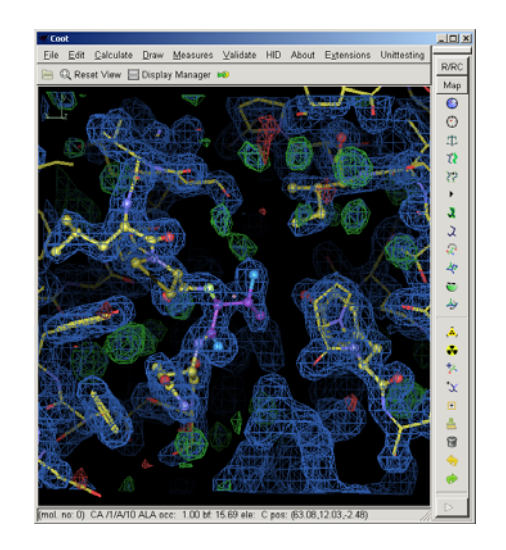

#### What is "Refinement"?

- The adjustment of model parameters (coordinates) so that the calculated structure factors match the observations as nearly as possible
	- In "one-shot" real-space refinement, such as in Coot, this translates to:
		- move the atoms into as high density as possible while minimizing geometrical distortions

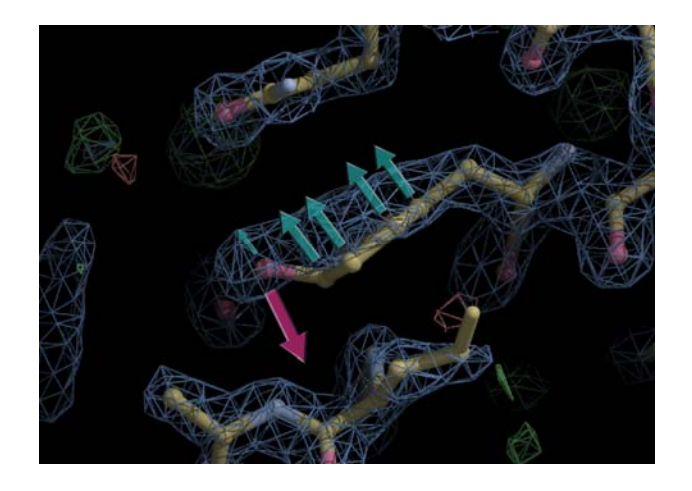

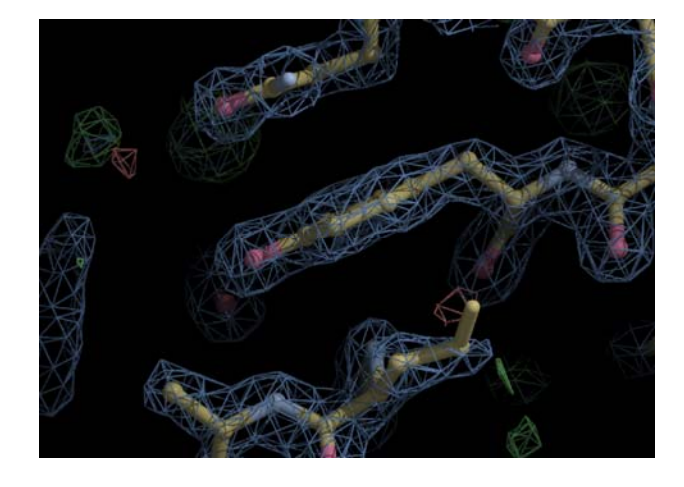

#### Real Space Refinement

Diamond, R. (1971). Diamond, (1971). *Acta Cryst*. A 27, 436-452.

- Major feature of Coot
	- Gradient minimizer (BFGS derivative)
	- Based on mmCIF standard dictionary
	- Minimizing bonds, angles, planes, non-bonded contacts, torsions, [chiral volumes, Ramachandran]
- Provides "interactive refinement"
- Different minimizer to Refmac...
	- …means "nice & tight" geometry
		- Chi squareds

Faster & Animated

### Refinement "Traffic Lights"

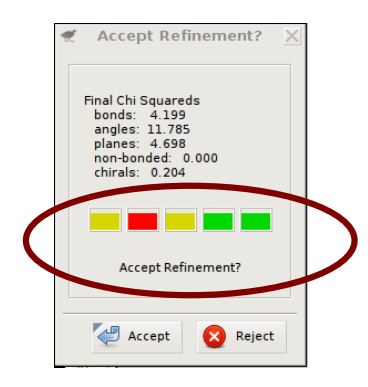

"Traffic Lights" represent the chi-squared values for each of the refined geometry types

#### Refinement Techniques

- Auto-zone
- Single-Atom Drag
	- Over-dragging
- Ramachandran Refinement
- Sphere refinement
- Coming Soon..?
	- Dials, PowerMate, spaceballs
	- Wii Refinement

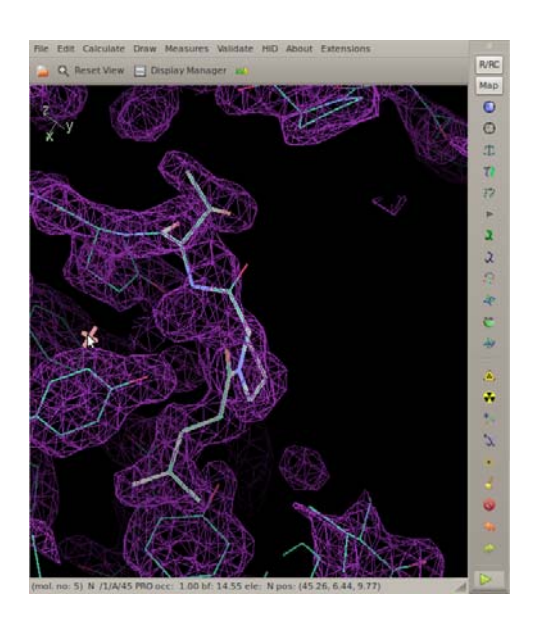

#### "Sphere" Refinement

- Given an "Active" Residues
	- Fine a sphere of residues around it and use them all for refinement
		- NOT just a linear selection
	- Residues from different chains (or different parts of the same chain) interact
	- Make CYS-CYS or glycosylation links as you find them
		- Use the group and link\_list chem\_link in the dictionary

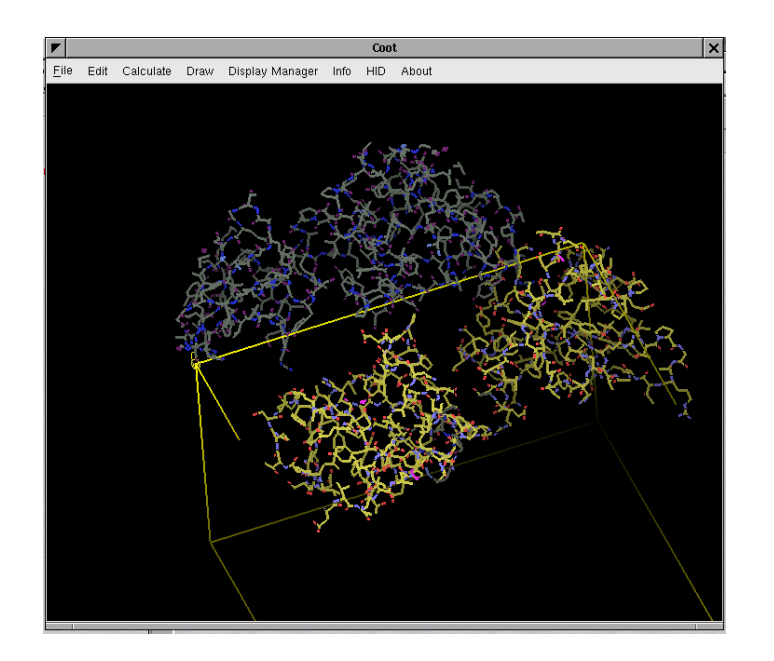

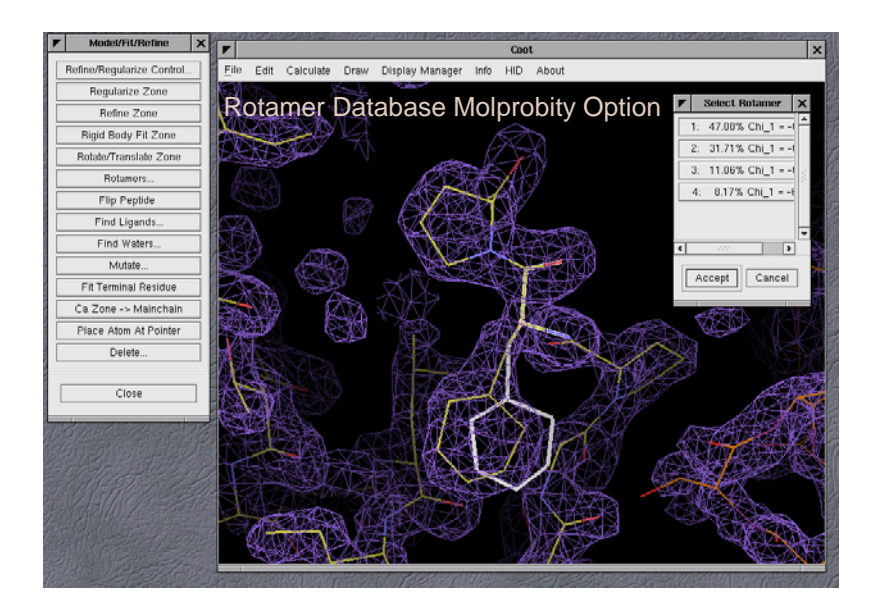

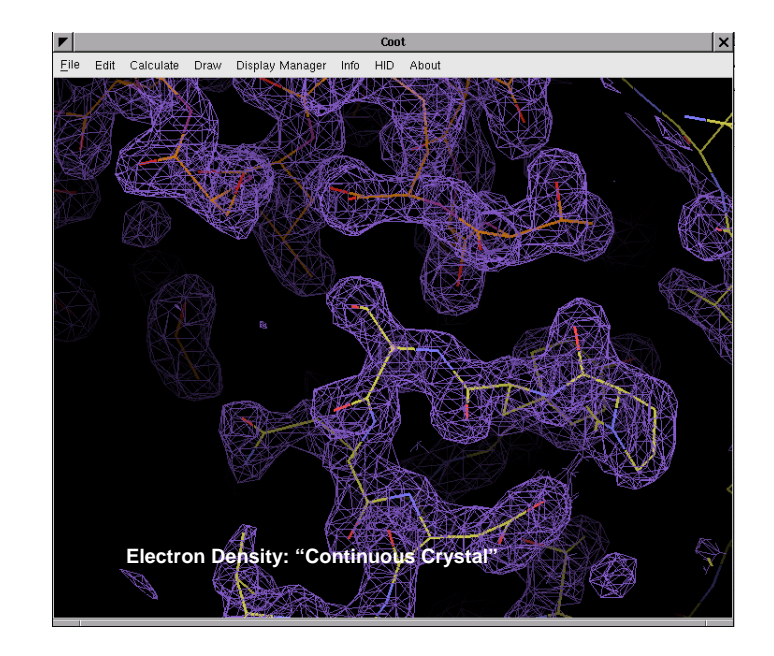

Some more Coot Tools…

- Alternate Conformations
- Ligand fitting/search
- Rigid-body Fitting
	- Steepest Descent
	- Simplex (slower but better)
- "Move Molecule Here"
- Water Search
- Fill-partial-residues (after MR)
- Dots, ball&stick representation

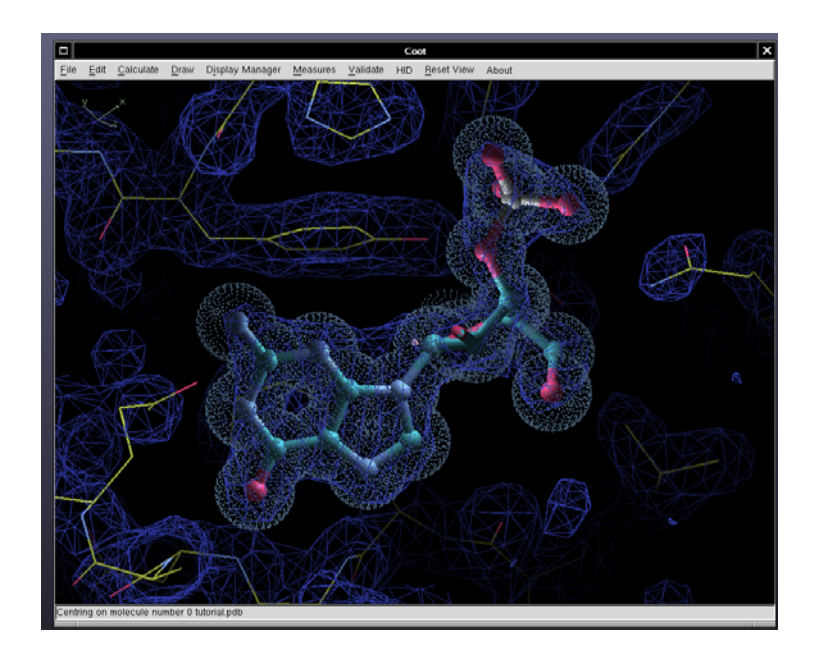

#### Low Resolution Tools

#### Superpositions

- S(econdray) S(tructure) M(atching)
- Least Squares Superposition:

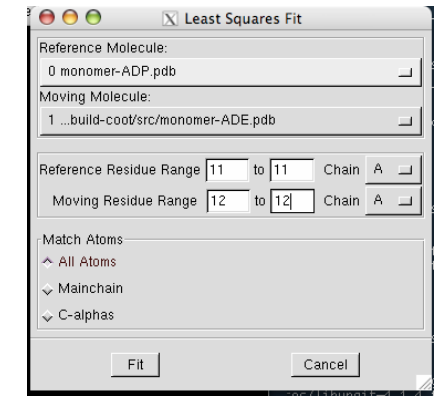

#### Extra Restraints....

- Peptide plane
- Ramachandran restraints
- Secondary Structure restraints
- Remove degree of freedom
	- Torsion angle restraints
	- Backrub rotamers

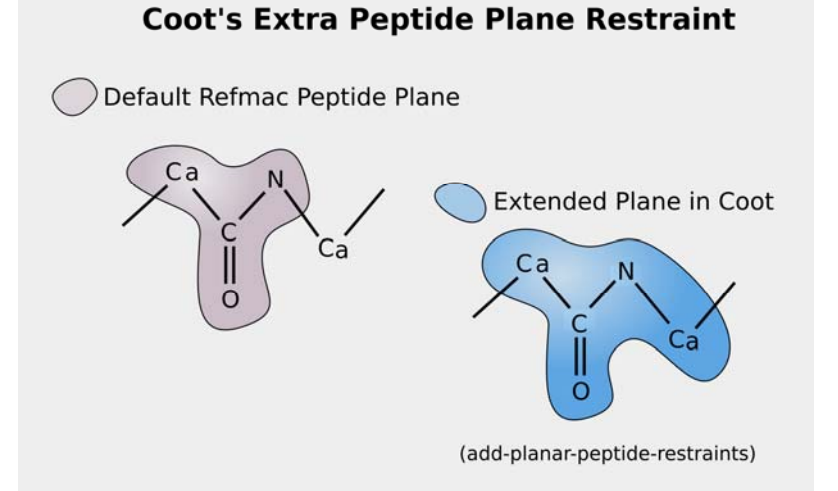

# Ramachandran Restraints • Scenario:

- I have a loop, with poor density, I know the atoms are there somewhere and I want to provide a "reasonable" model
- Controversial Feature?
	- Ramachandran Plots have been used for "validation" - but here we are deliberately optimizing them
- Ramachandran Plots can be added to the geometry target function

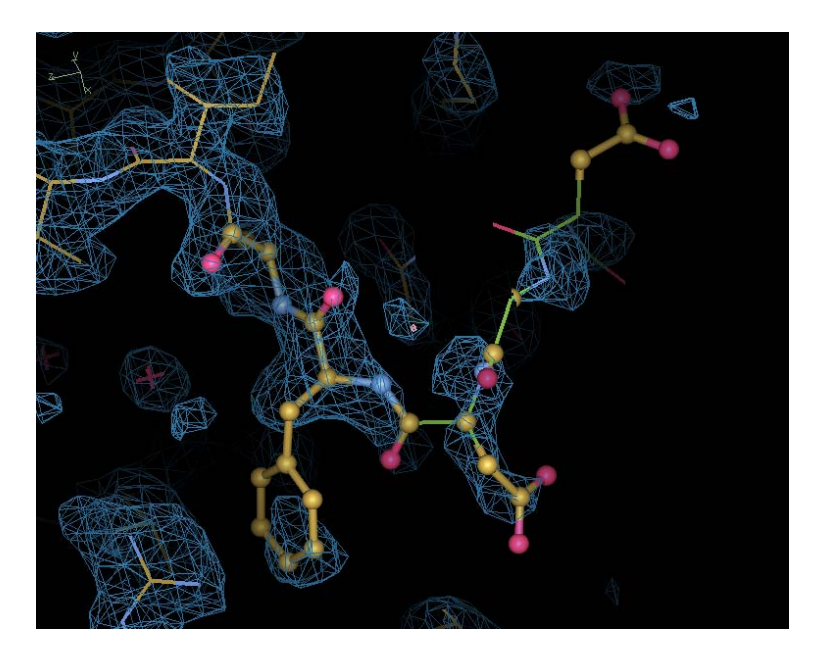

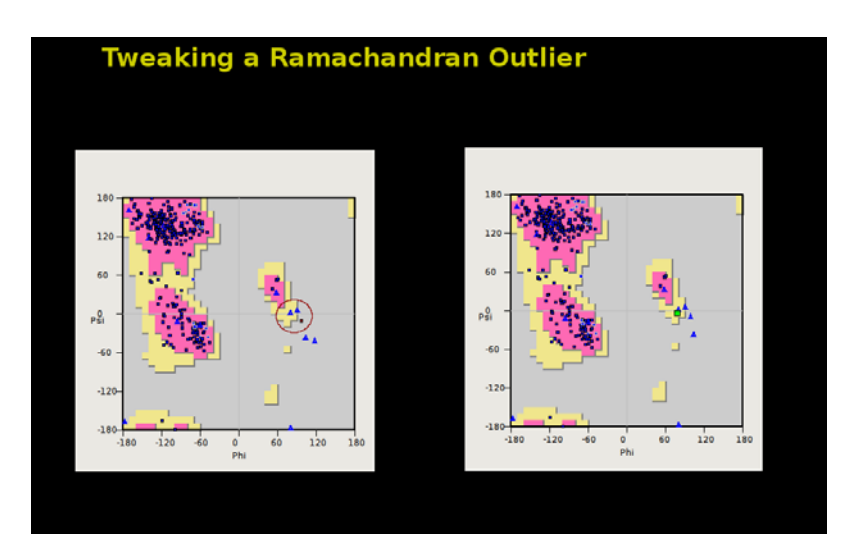

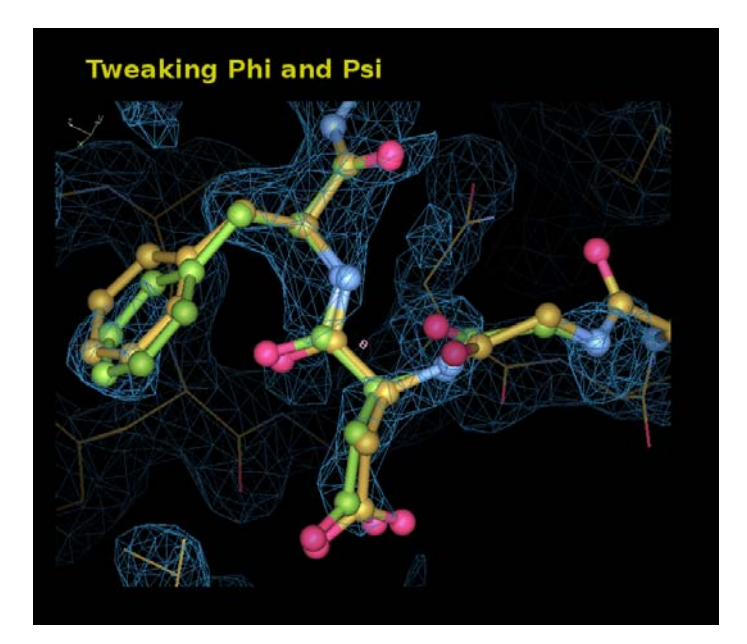

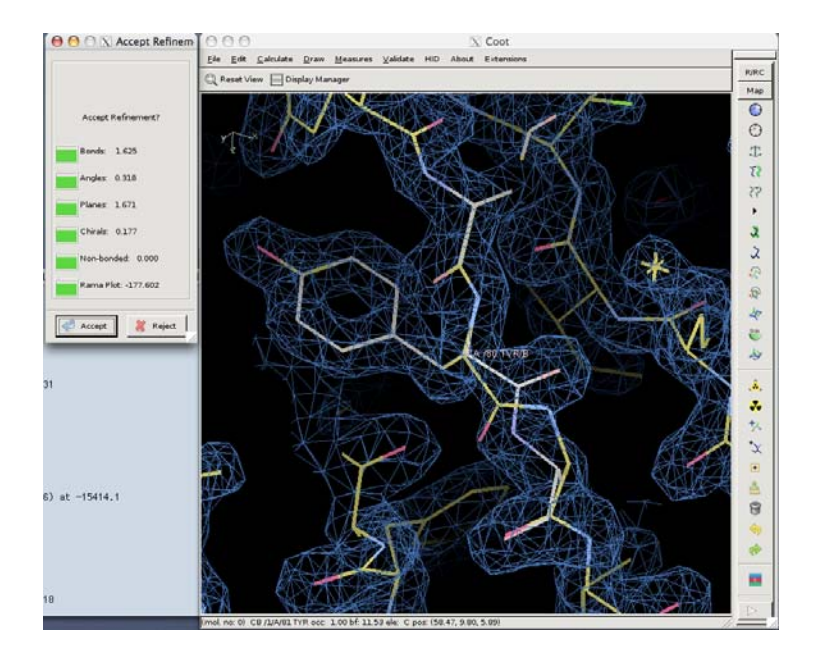

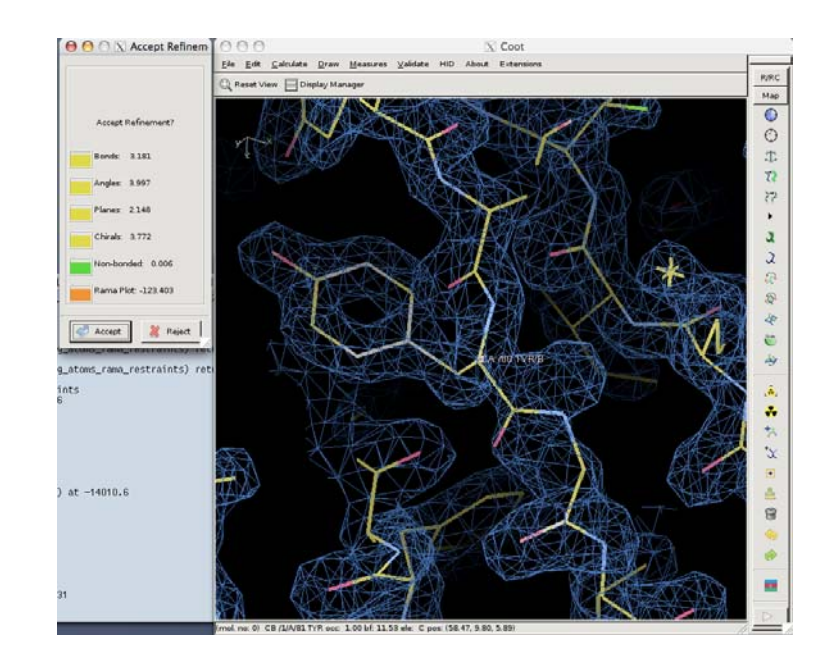

#### Ramachandran Restraints

- Controversial?
	- "... the Ramachandran Plot is one of the simplest and most sensitive means for assessing the quality of a protein model..."
		- Gerard Kleywegt & Alwyn Jones (1996)
- But to quote Jane Richardson:
	- Do you want a better structure or a better idea of the quality of your structure?

### Adding Torsion Angle Restraints

- Torsion angle refinement is slow (relatively)
	- Simple addition of these restraints to the geometry target function
		- often makes the region "stuck and unsatisfied"
		- i.e. trapped in local minimum

Add Pseudo-bonds

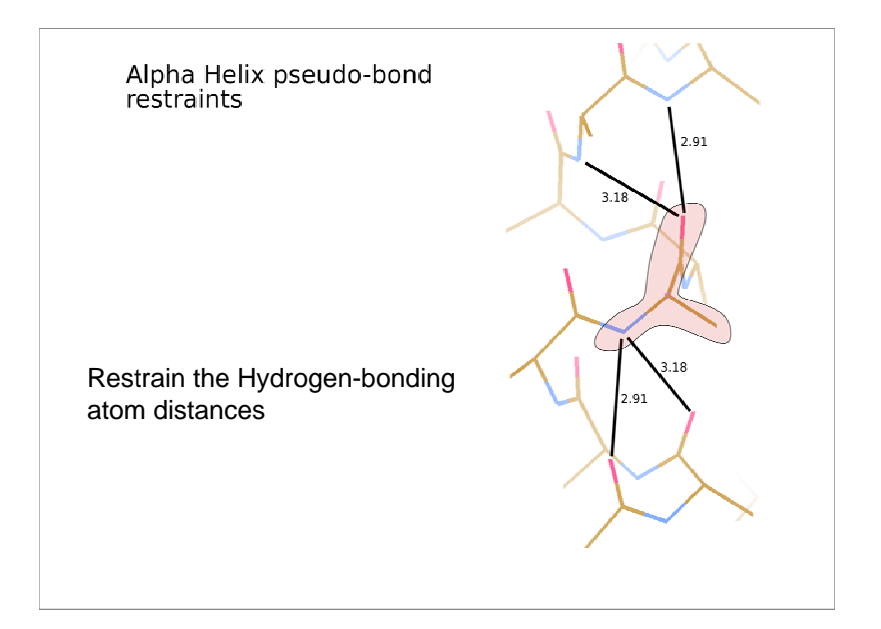

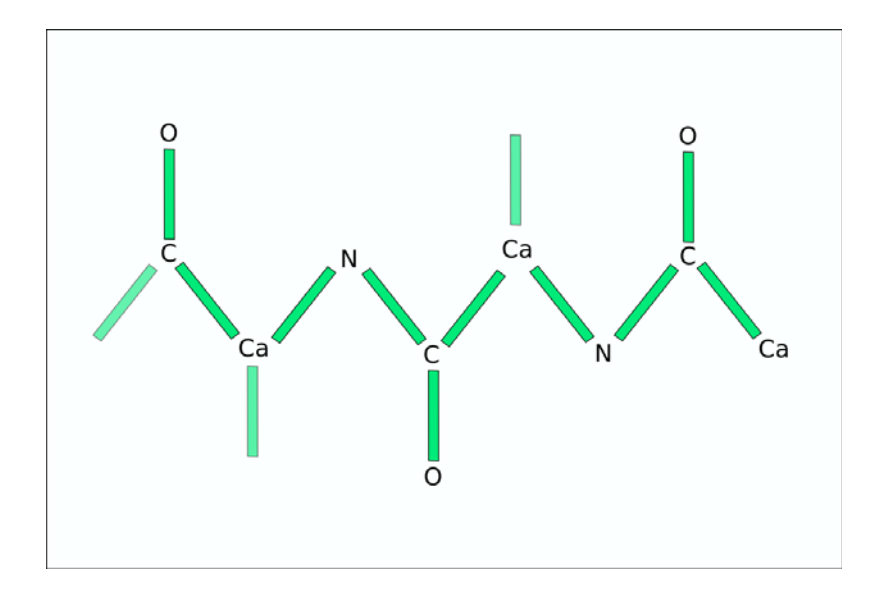

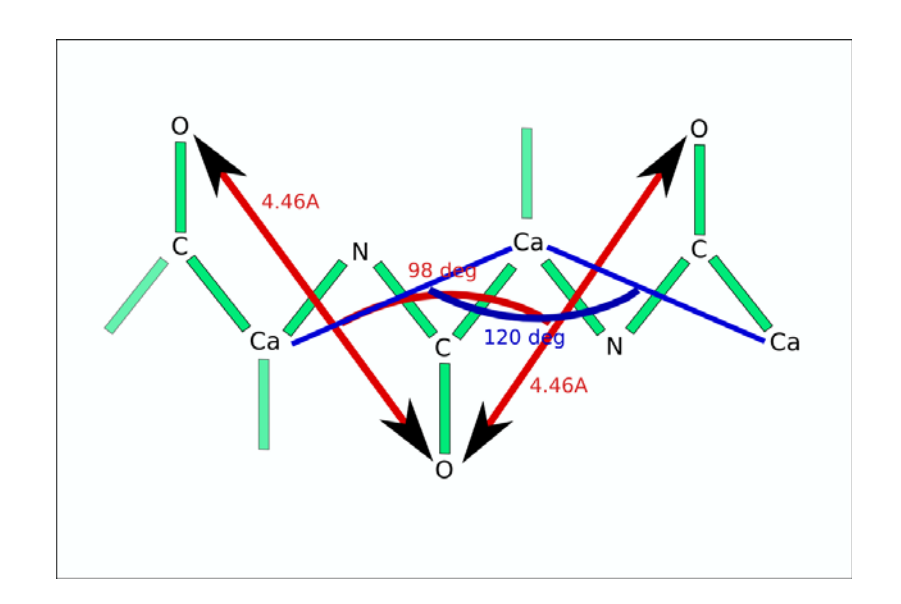

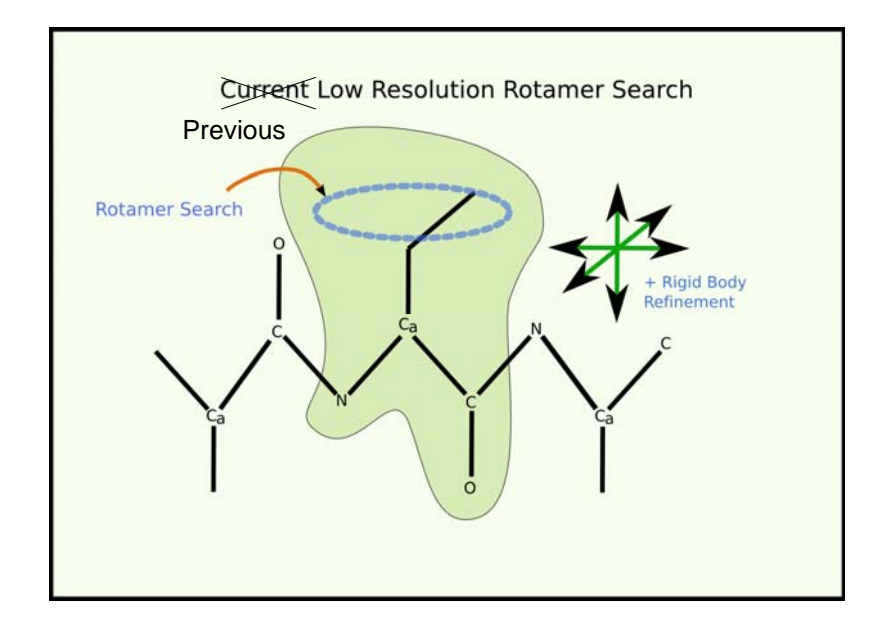

**"Backrub" Rotamers**

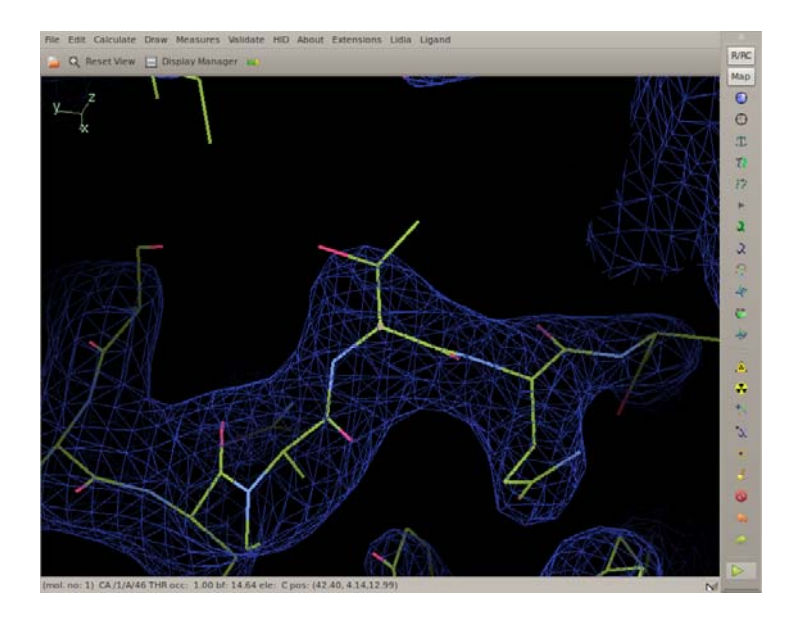

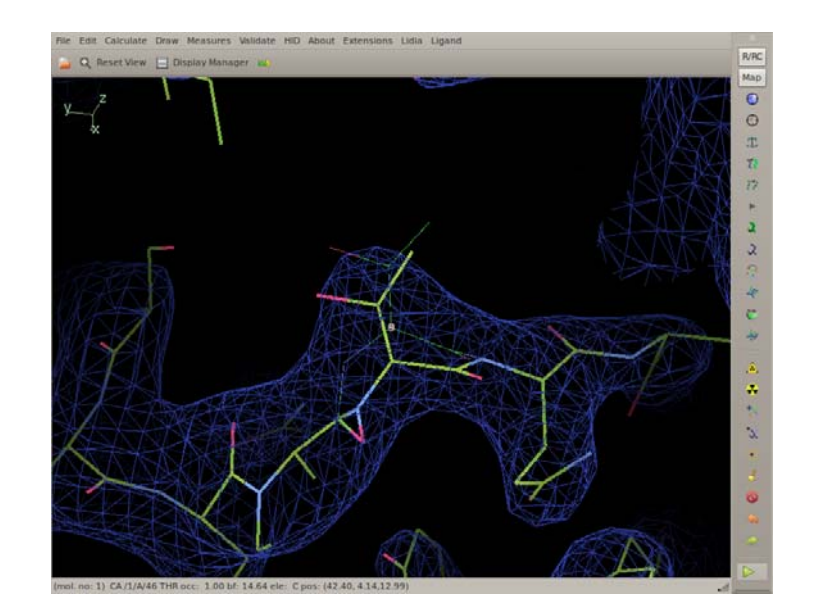

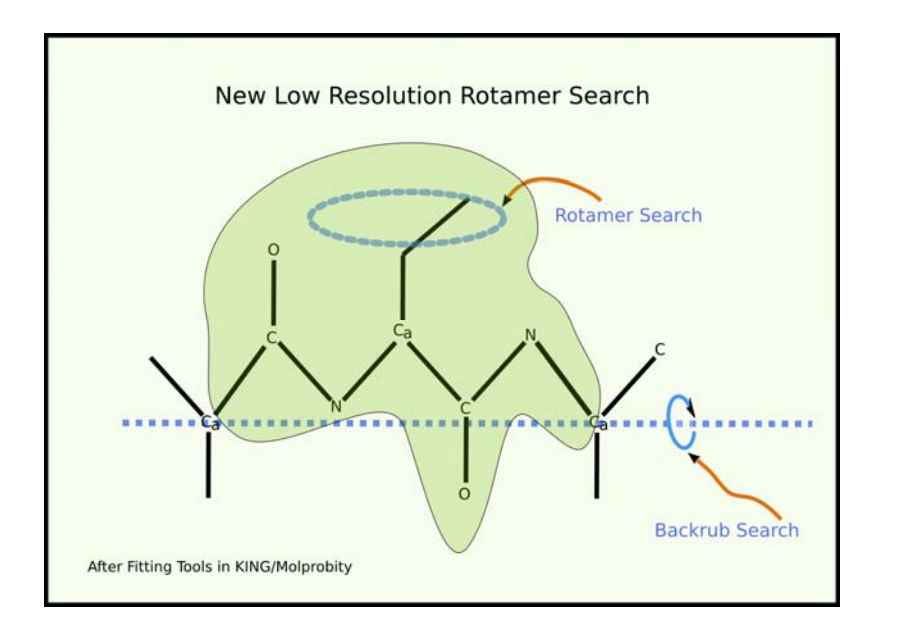

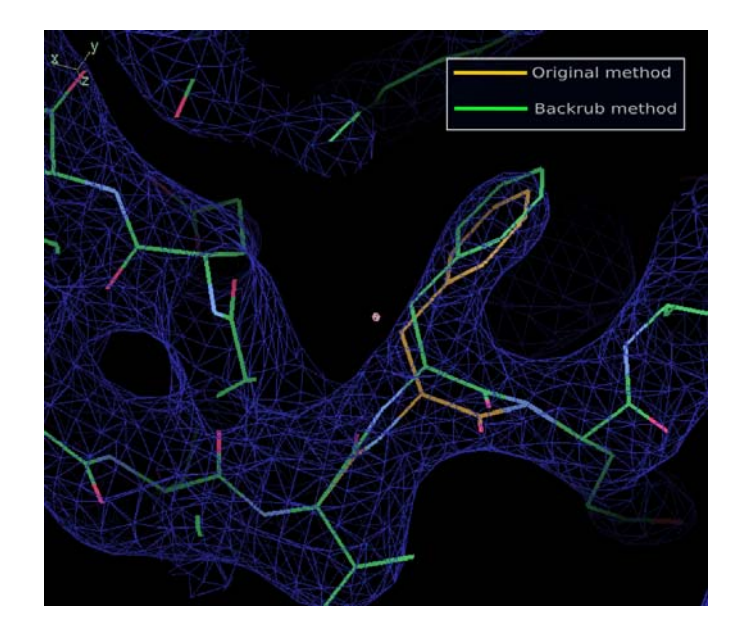

### Map Sharpening

Which B-factor shall I use to get the most interpretable map?

Interactively adjust the structure factor amplitudes and re-generate the map with FFT and recontouring...

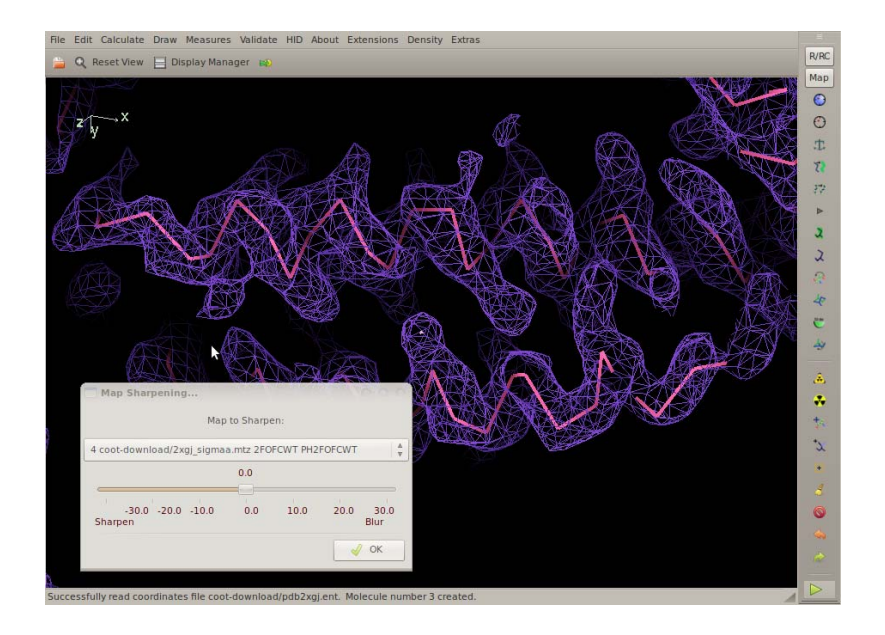

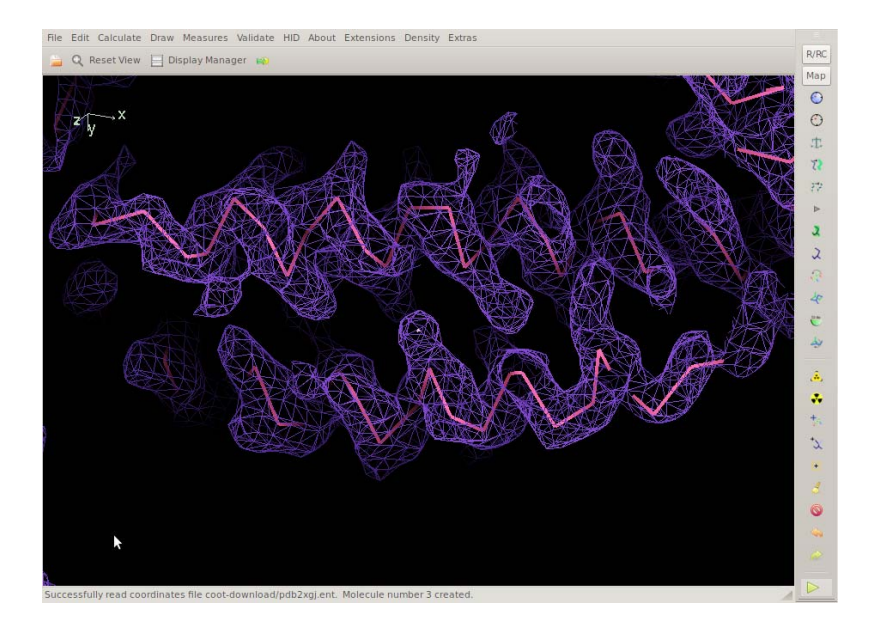

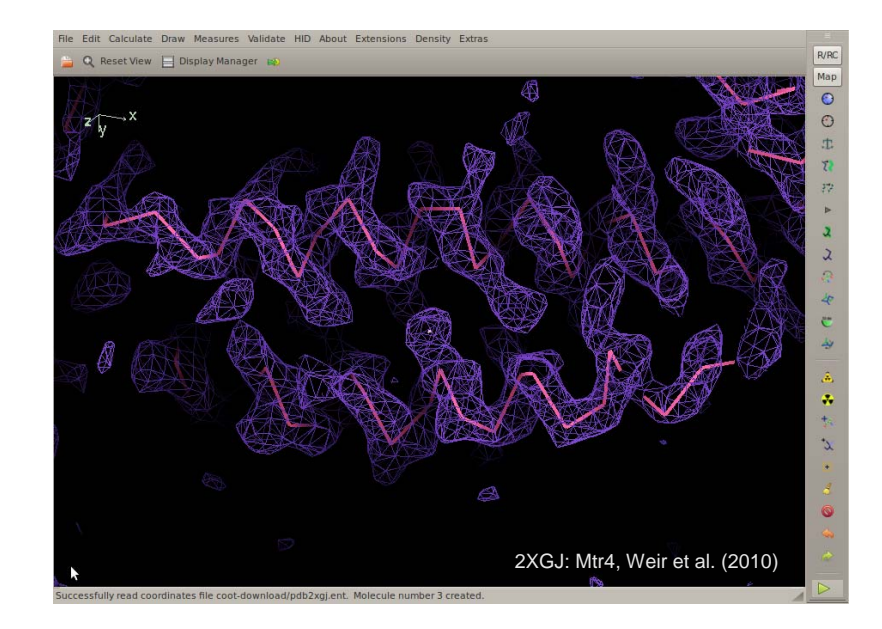

#### Alpha Helix Placement

- Scenario: Looking at a new map, not built with automatic tools:
	- "I can see that there's a helix here build it for me!"
- From a given point:
	- Move to local averaged maximum
	- Do a 2D MR-style orientation search on a cylinder of electron density
	- Build a helix (both directions)
	- 1D Rotation search to find best fit
	- Score based on density at CB positions
	- Trim 'n Grow

#### Helix-Building

#### Centering the Rotation point

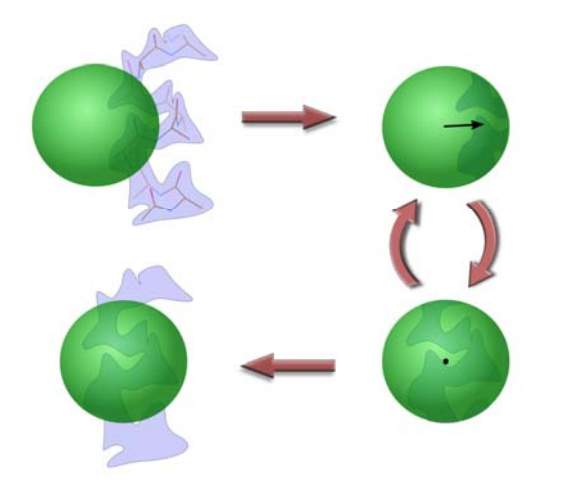

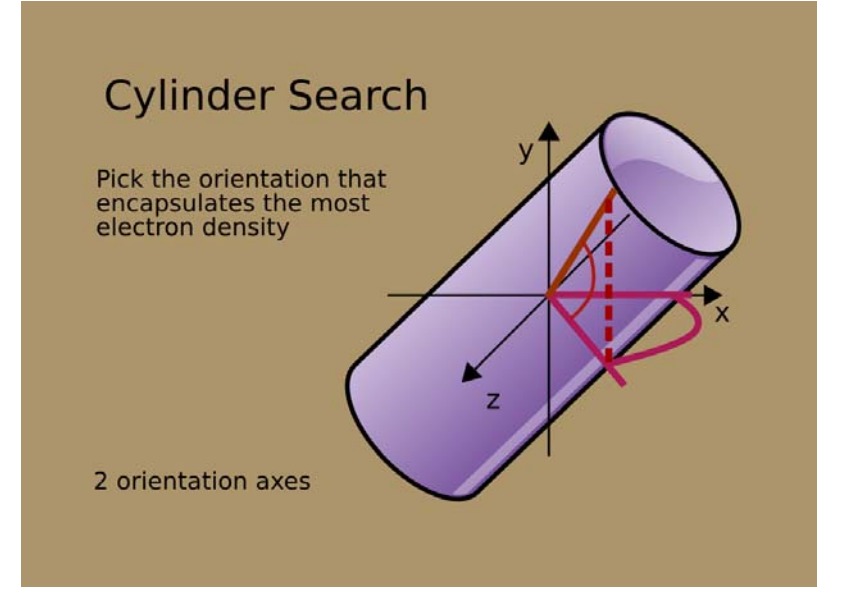

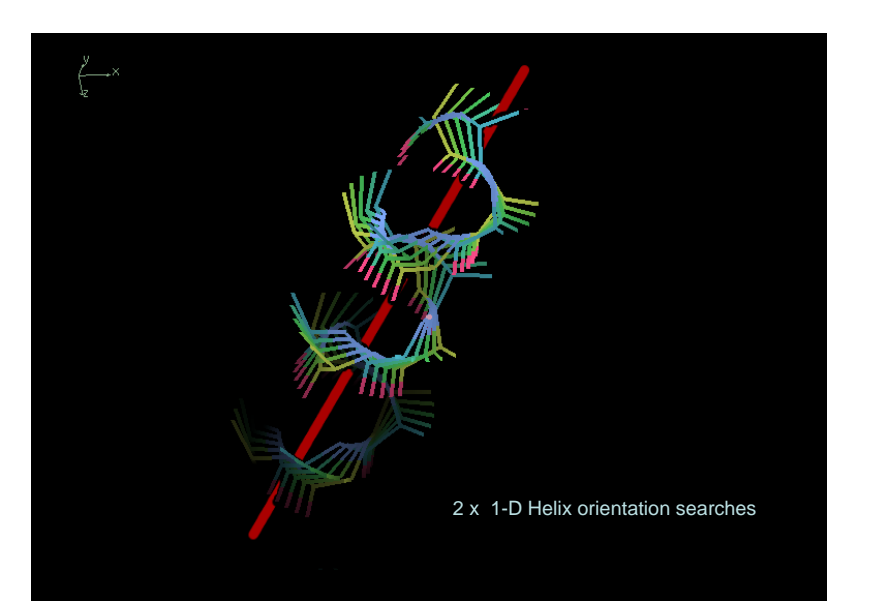

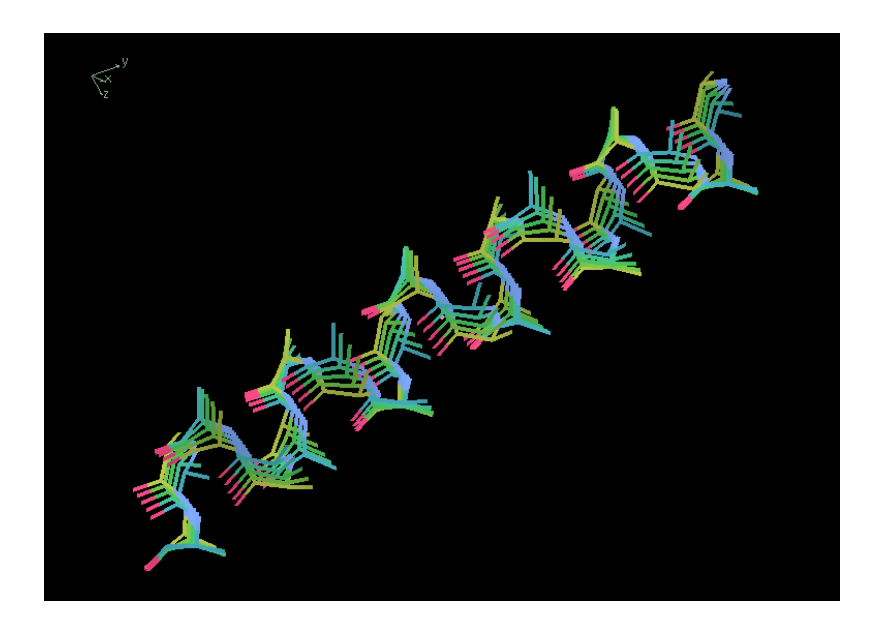

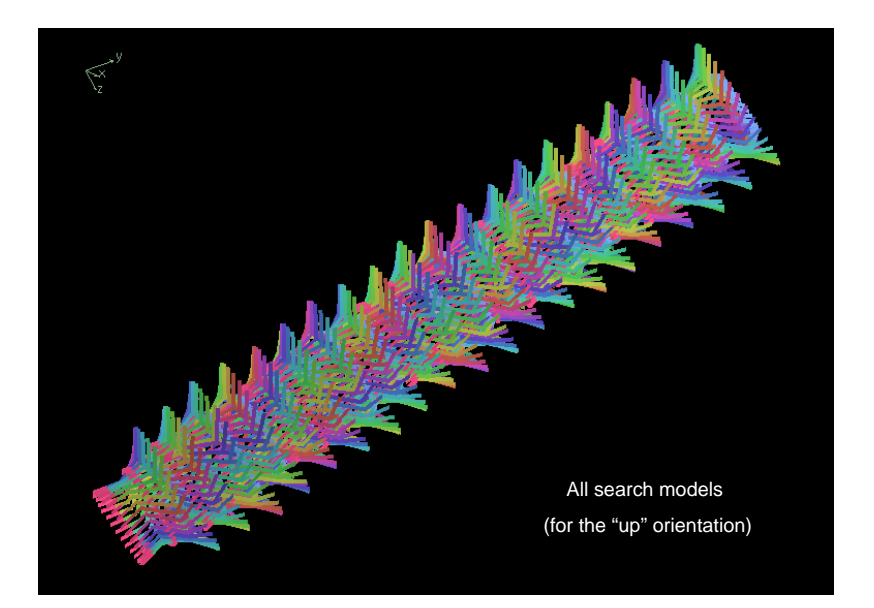

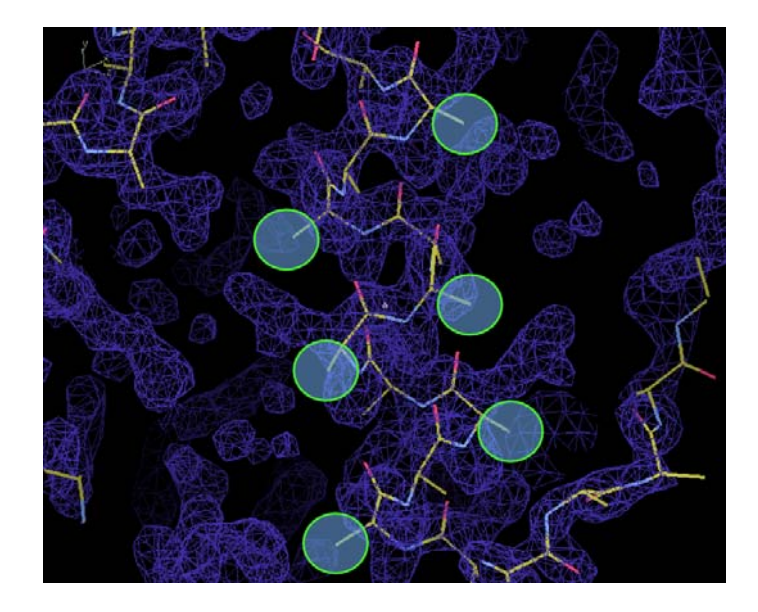

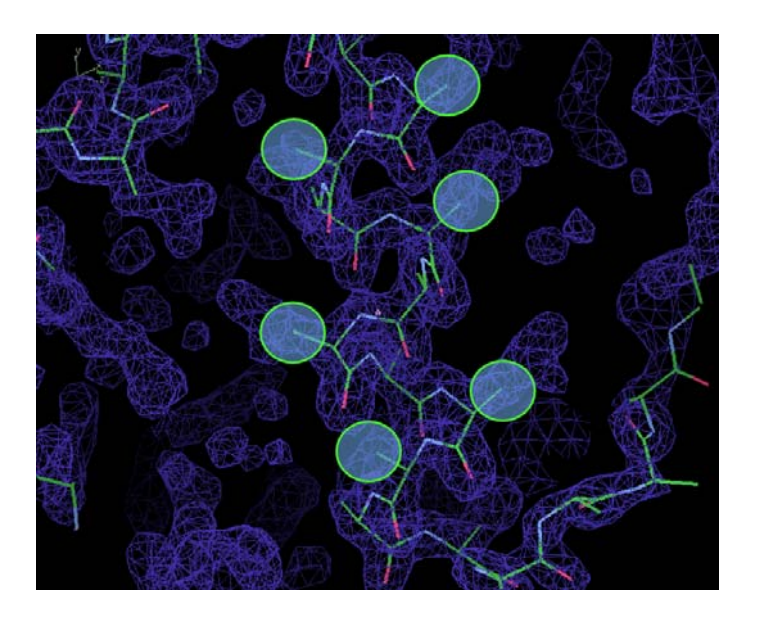

## Fitting Strands

#### Placing Strands

- Unlike Helices, Strands have to be treated as non-idealized
	- Repeating a single phi/psi value doesn't make a structure that fits "real-world" density
- Curvature of strands should be taken into account
	- Use selections from a "database" of good structures

#### Strand fitting algorithm

- Cylinder search
- Get N fragments of length l from database
	- 1-D Translation search along the tube
		- 1-D Rotation search around the tube
		- Direction flip search
- Rigid body refine best solutions
- Real-space refine best solution

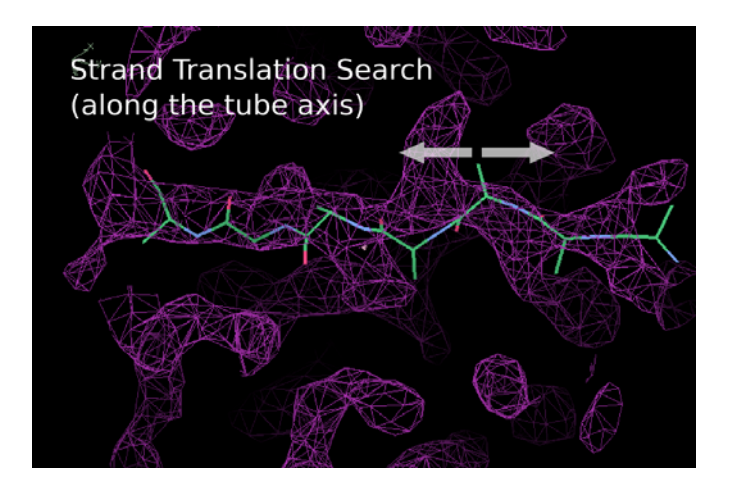

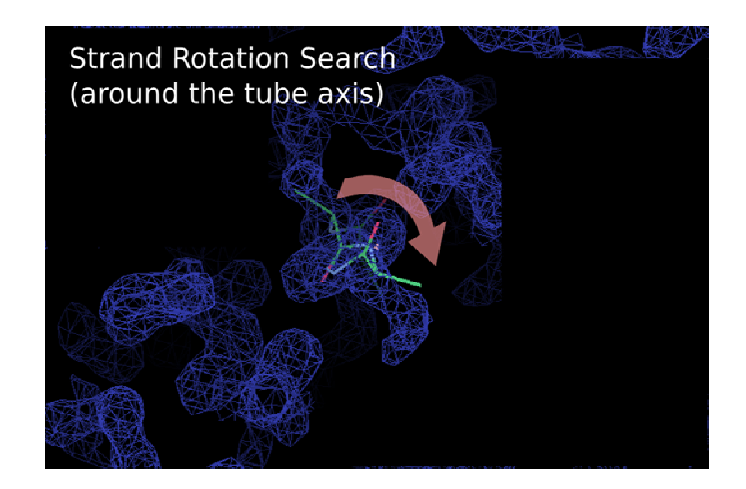

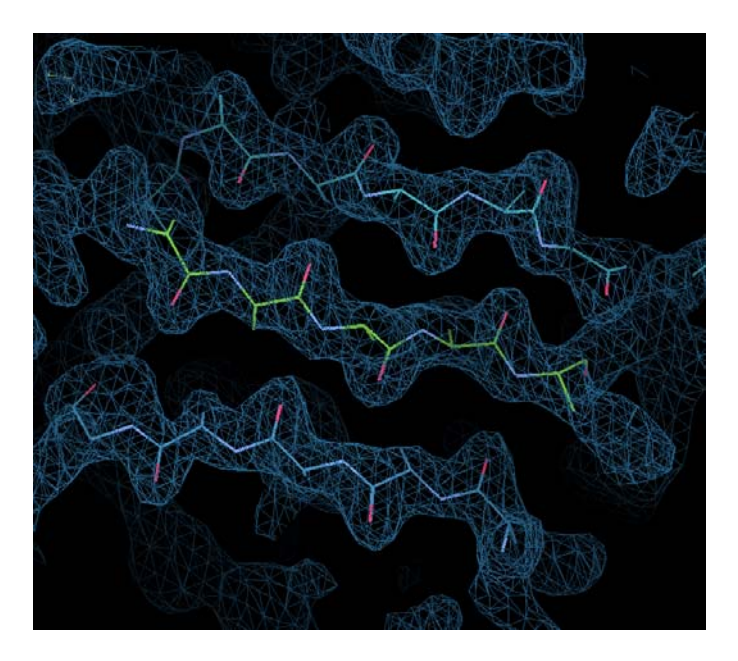

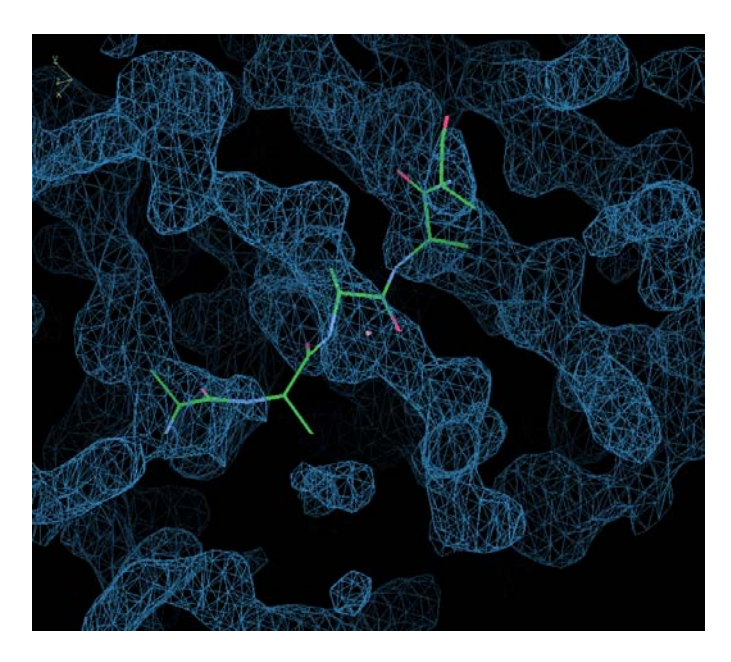

### Not all is rosy...

#### Fitting Strands caveat

- In the case of strand-fitting, the initial translation search centring the cylinder is not performed (the search cylinder is too thin)
- The user is responsible for centring the search point "in the middle of the tube"
- Not at a C-alpha position

#### Automated FastSecondary Structure Search

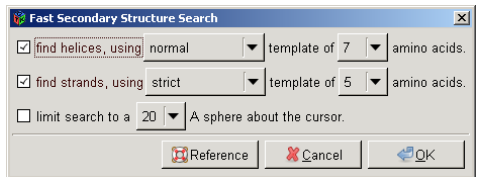

### Coot Futures…

- Aim:
	- Slick, easy to use
- Powerful
	- Smooth interface to external applications
- Under Development
	- Interesting things move quickly
	- There may be bugs

#### Further information

- Coot WIKI
	- http://strucbio.biologie.uni-konstanz.de/ccp4wiki/index.php/Coot
- Coot BB (mainling list)
	- http://www.biop.ox.ac.uk/coot/mailing-list.html
- Coot documentation
	- http://www.biop.ox.ac.uk/coot/docs.html

#### Acknowledgements

http://www.biop.ox.ac.uk/coot/ or Google: Coot or for WinCoot http://www.ysbl.ac.uk/~lohkamp/coot

- Paul Emsley
- •Kevin Cowtan
- Eleanor Dodson
- Keith Wilson
- Libraries, dictionaries
	- Alexei Vagin, Eugene Krissinel, Stuart McNicholas – Dunbrack, Richardsons
- Coot Builders and Testers
	- William Scott, Ezra Peisach
	- York YSBL, Dundee, Glasgow (early adopters)
	- Coot Mailing List subscribers

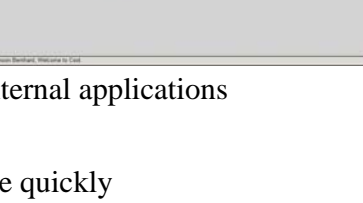